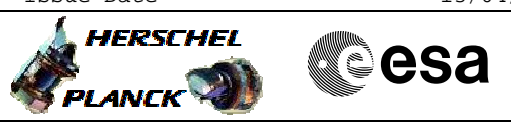

### **Procedure Summary**

#### **Objectives**

This procedure describes the steps needed to: - Enable or disable the status of an alarm; - Change the polarity of an alarm.

The steps needed to enable / disable the TTR function and the RMs have been included in the procedure to make it self-contained.

#### **Summary of Constraints**

Disabling an alarm or inverting its polarity may have very serious consequences. This procedure must NOT be run without SOM authorization.

## **Spacecraft Configuration**

**Start of Procedure**

<span id="page-0-0"></span> RM alarm maintenance File: H\_CRP\_DHS\_3018.xls Author: S. Manganelli

Any

**End of Procedure**

Depending on the branch chosen: Checking of an alarm signal by an RM has been changed (enabled or disabled) Polarity of an alarm has been inverted

**Reference File(s)**

**Input Command Sequences**

**Output Command Sequences**

HRD3018X HRD3018P HRD3018A HRD3018B HRD3018Q HRD3018D HRD3018C HRD3018Y

#### **Referenced Displays**

**ANDs GRDs SLDs** ZAZAI999 ZAZ7R999 ZAZAA999

(None) XL001999

**Configuration Control Information**

**DATE** FOP ISSUE VERSION **AUTHOR** MODIFICATION DESCRIPTION **AUTHOR** AUTHOR SPR REF Status : Version 13 - Unchanged

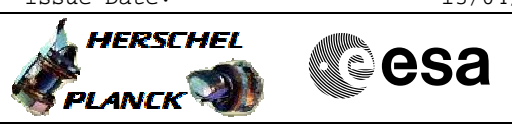

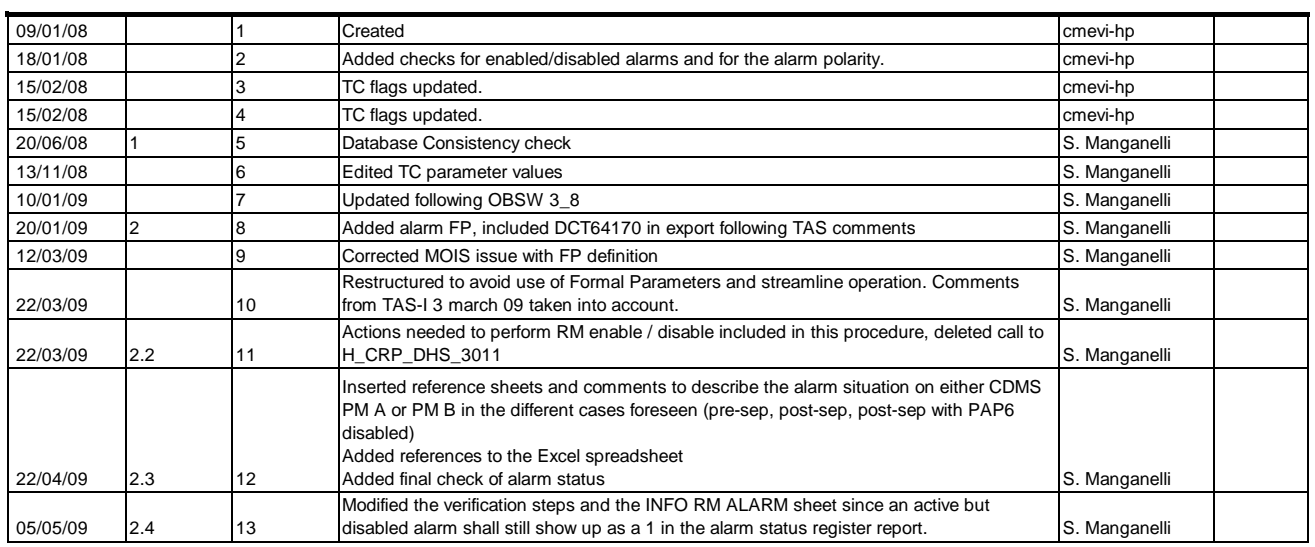

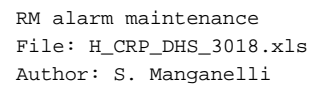

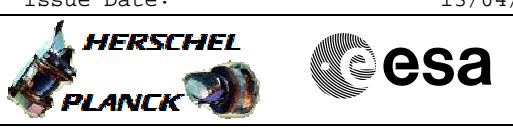

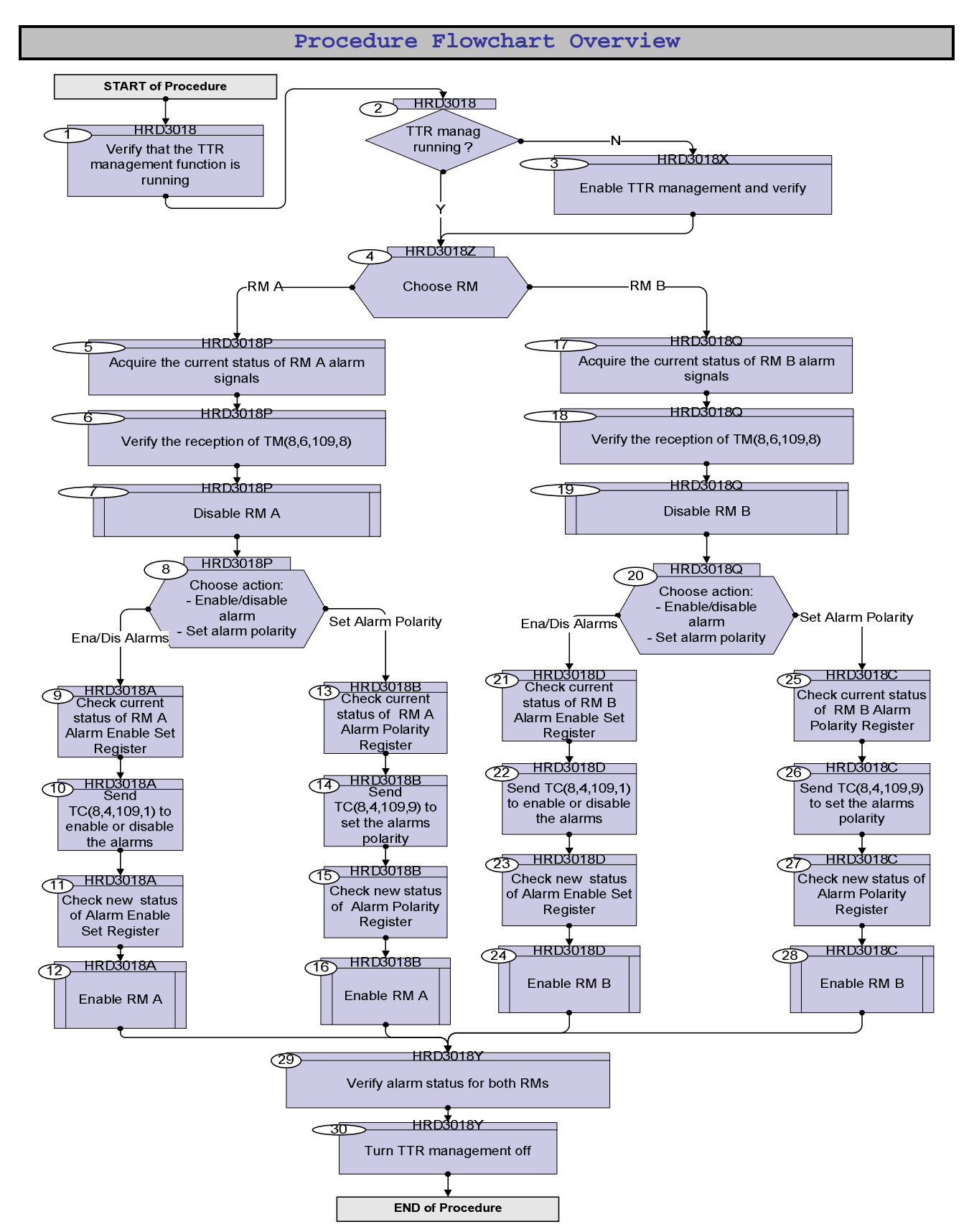

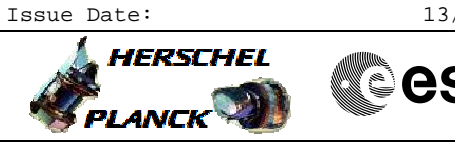

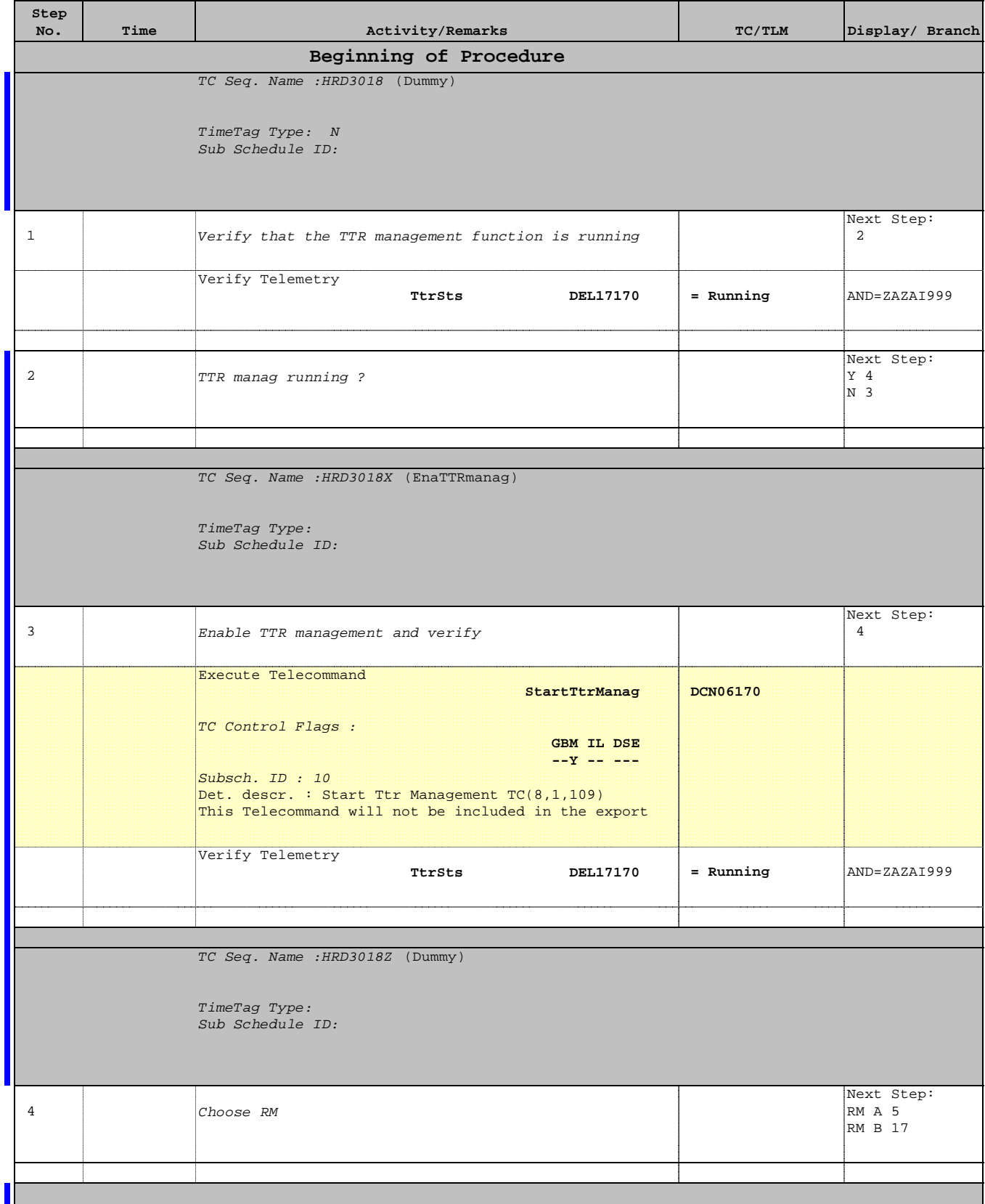

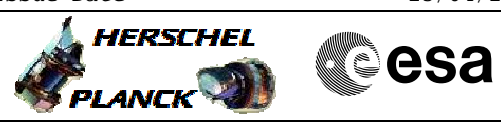

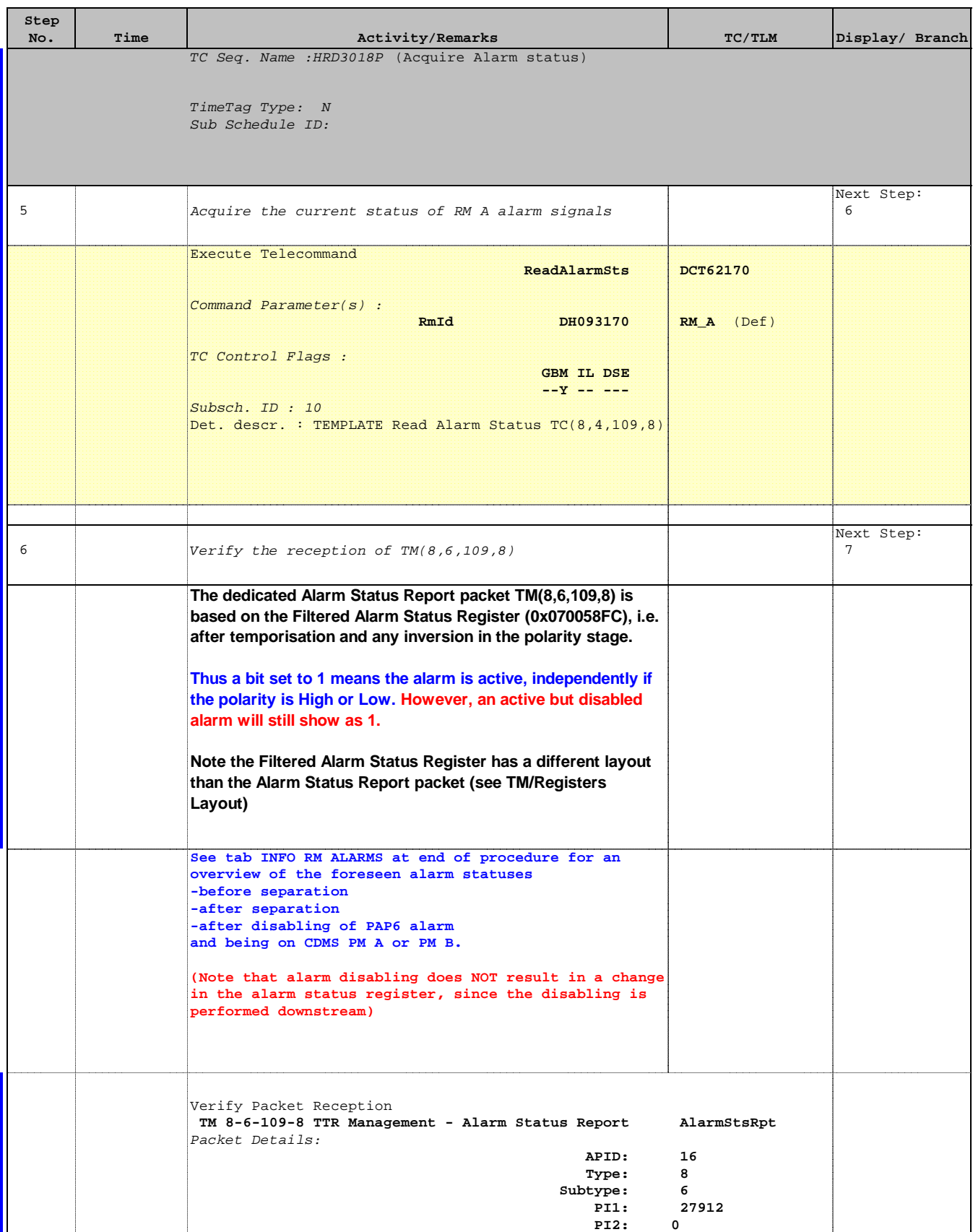

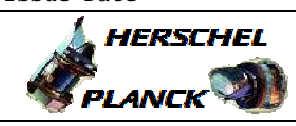

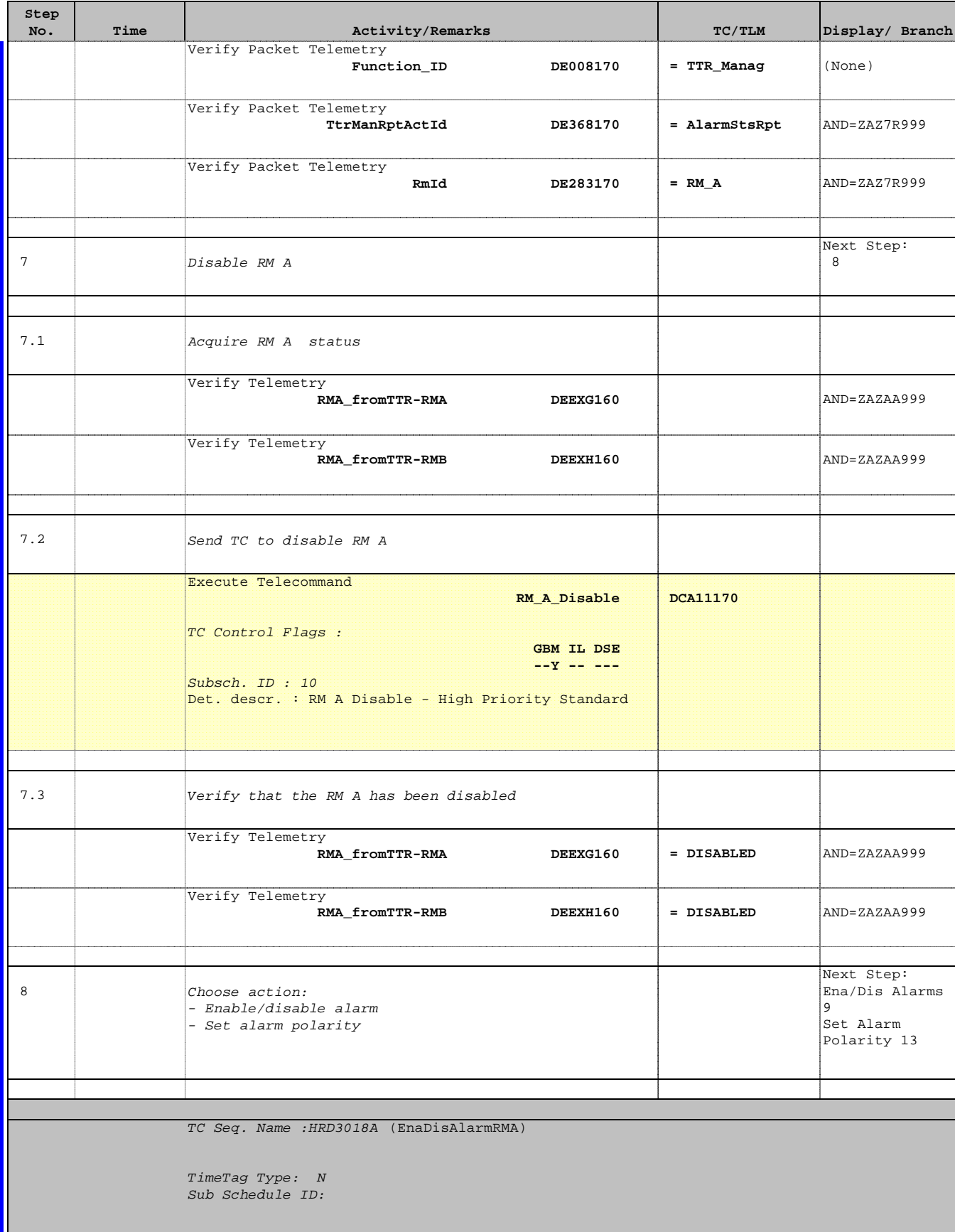

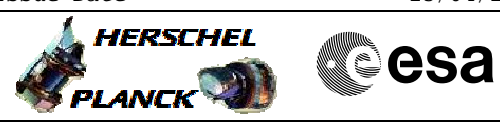

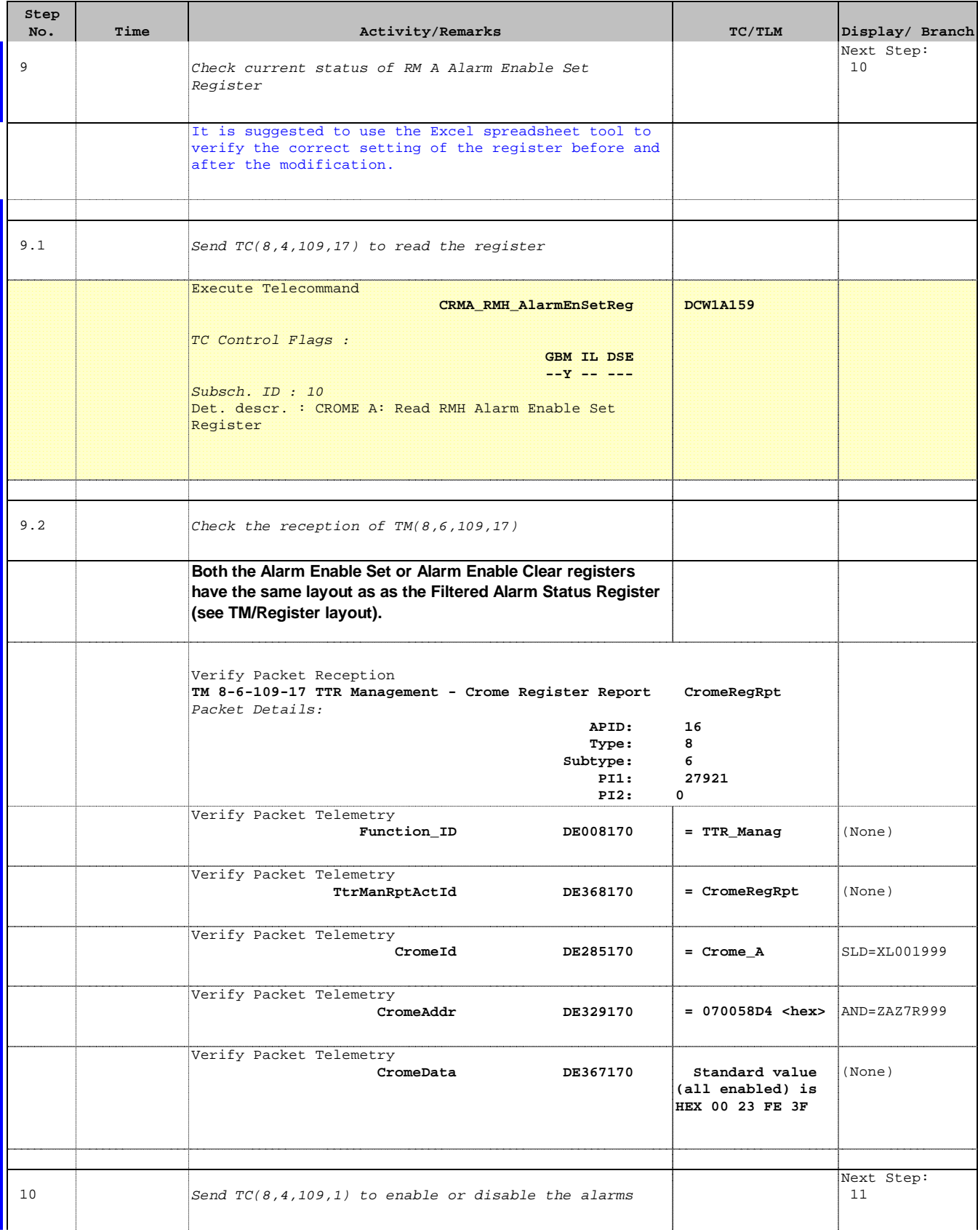

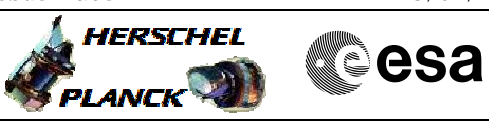

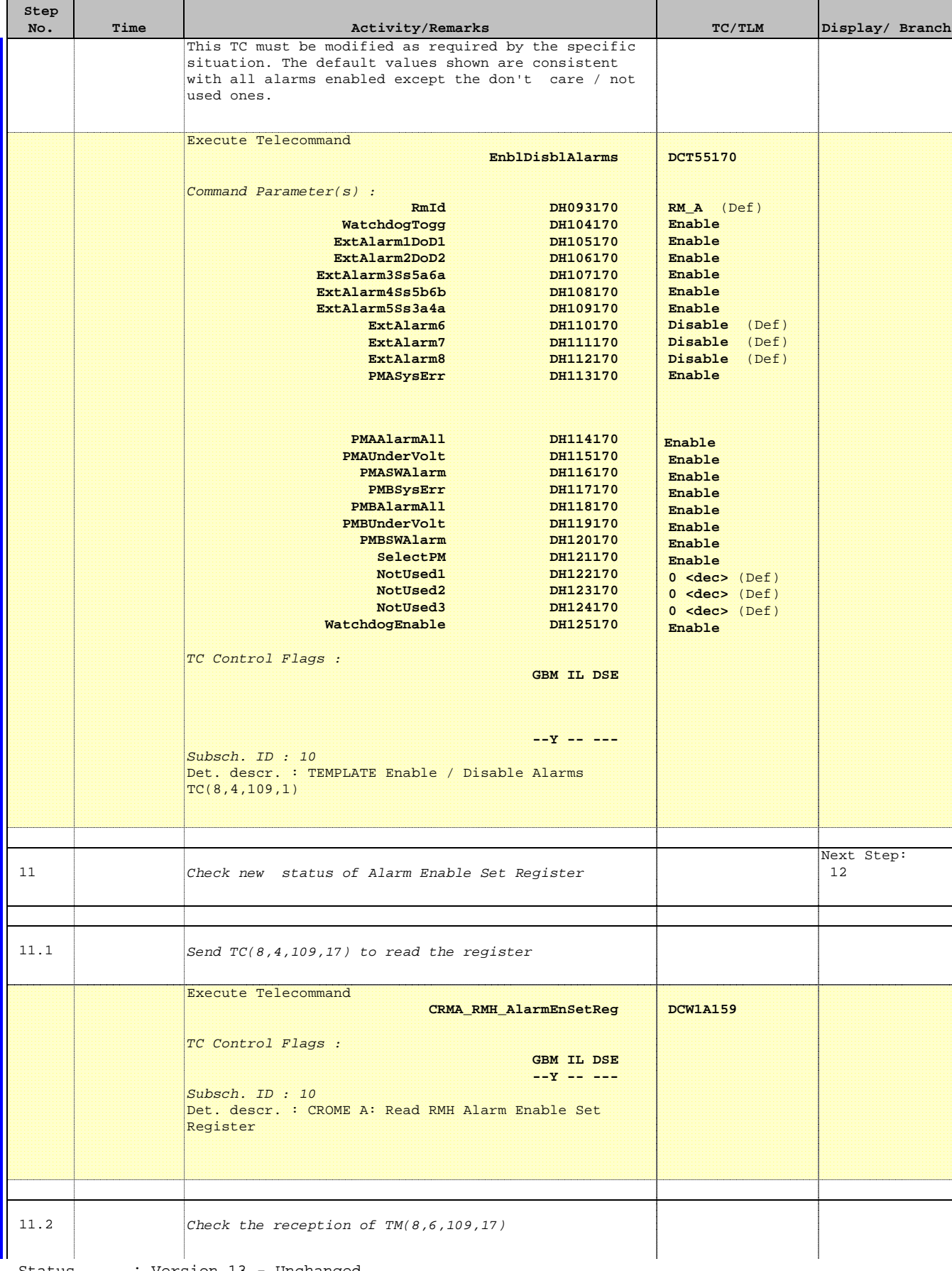

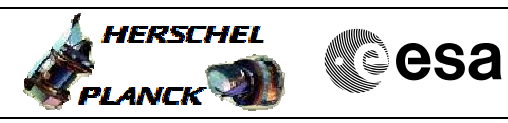

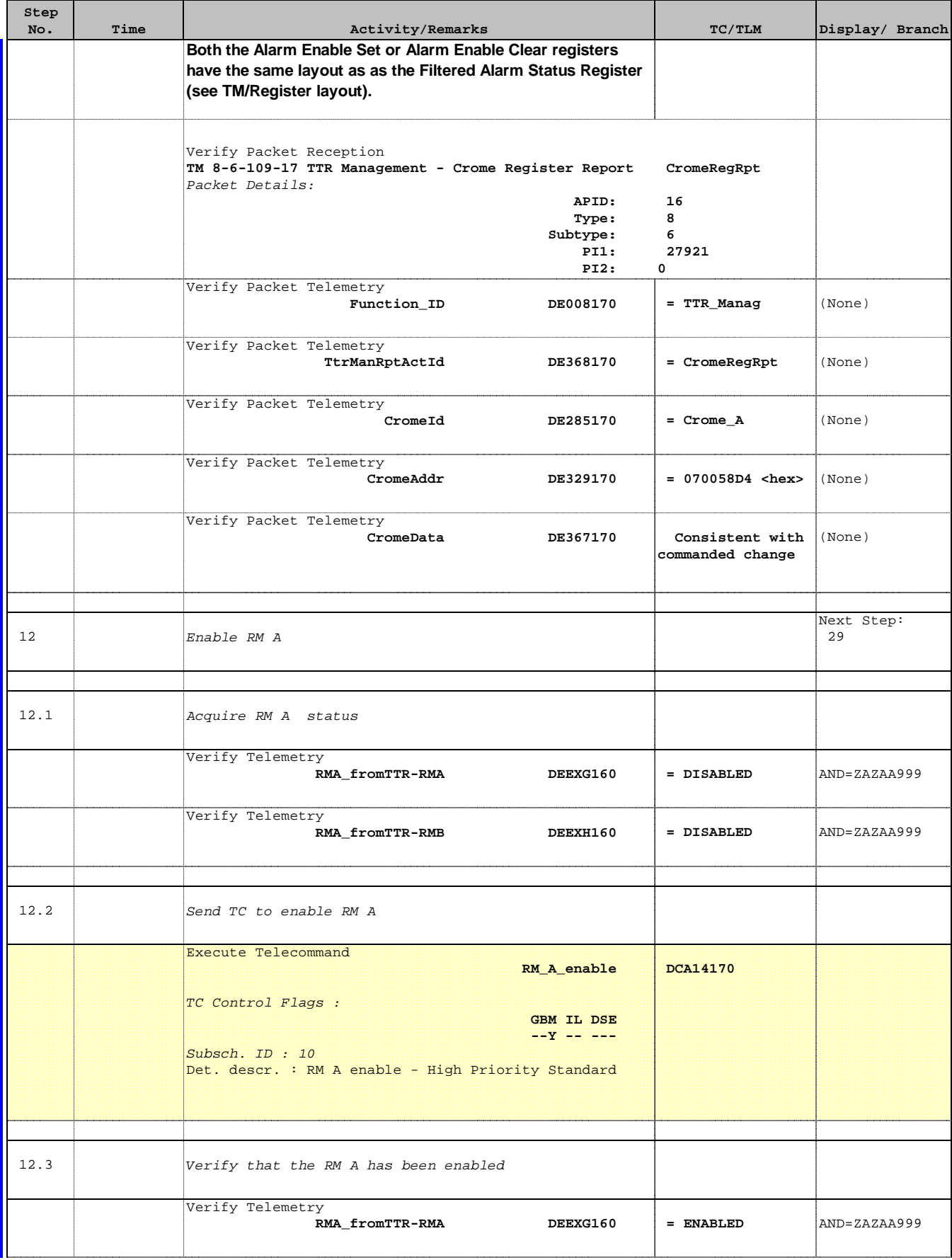

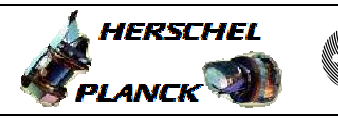

**esa** 

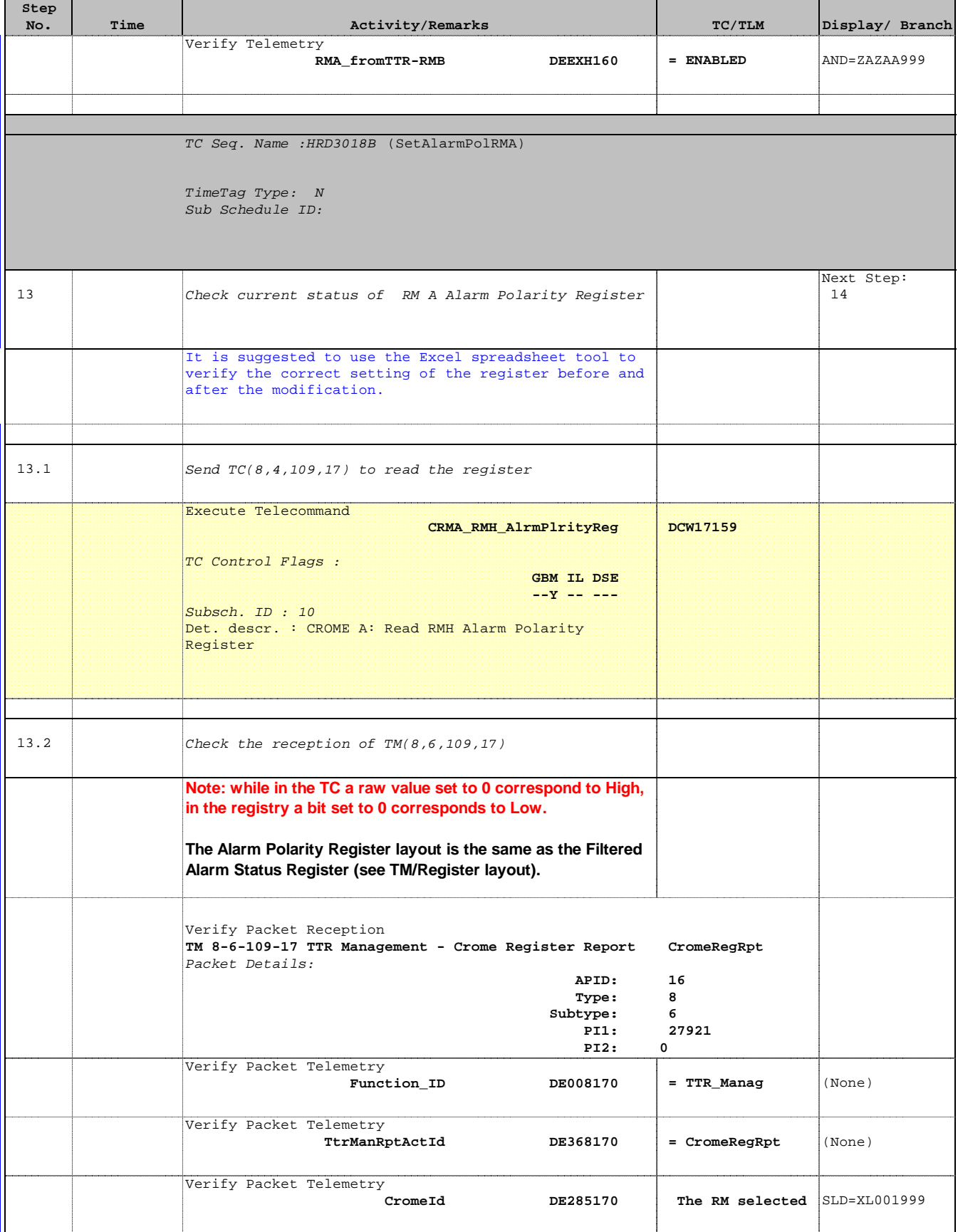

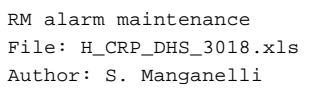

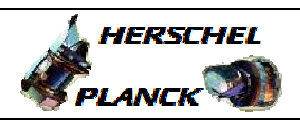

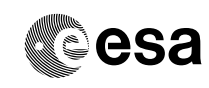

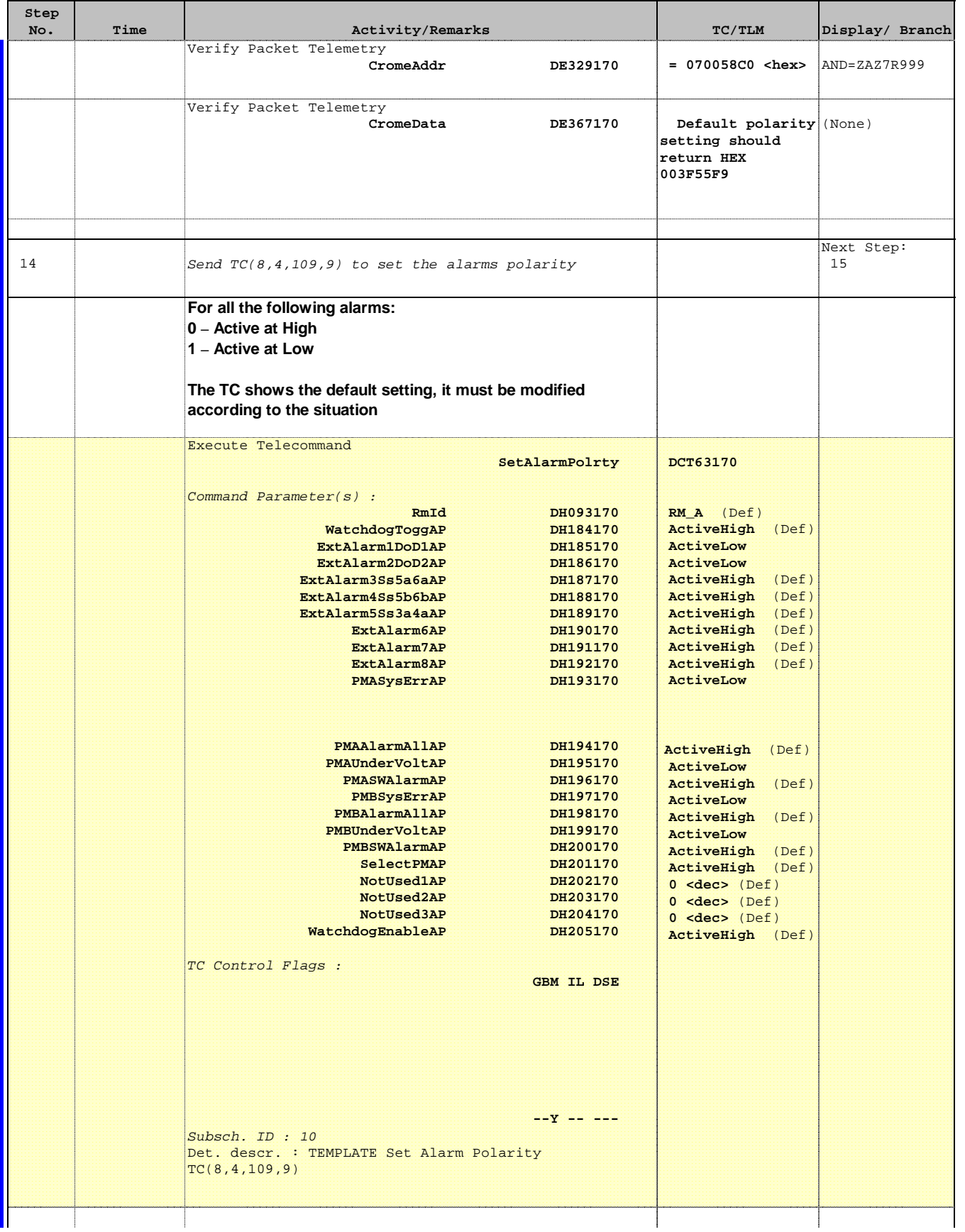

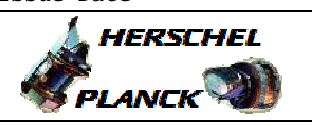

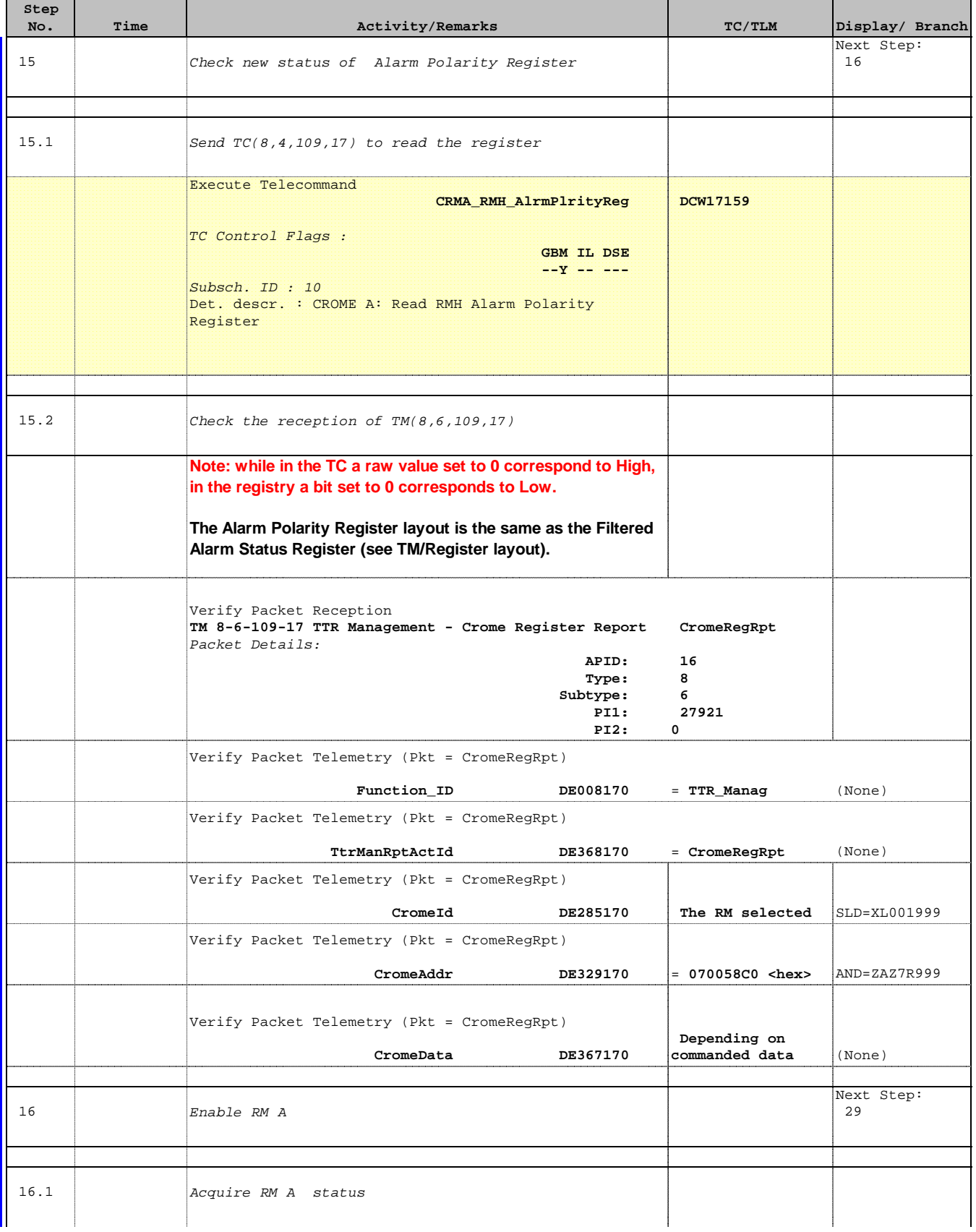

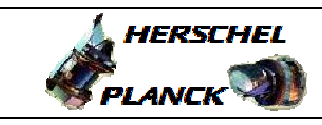

**CSA** 

 RM alarm maintenance File: H\_CRP\_DHS\_3018.xls Author: S. Manganelli

'n

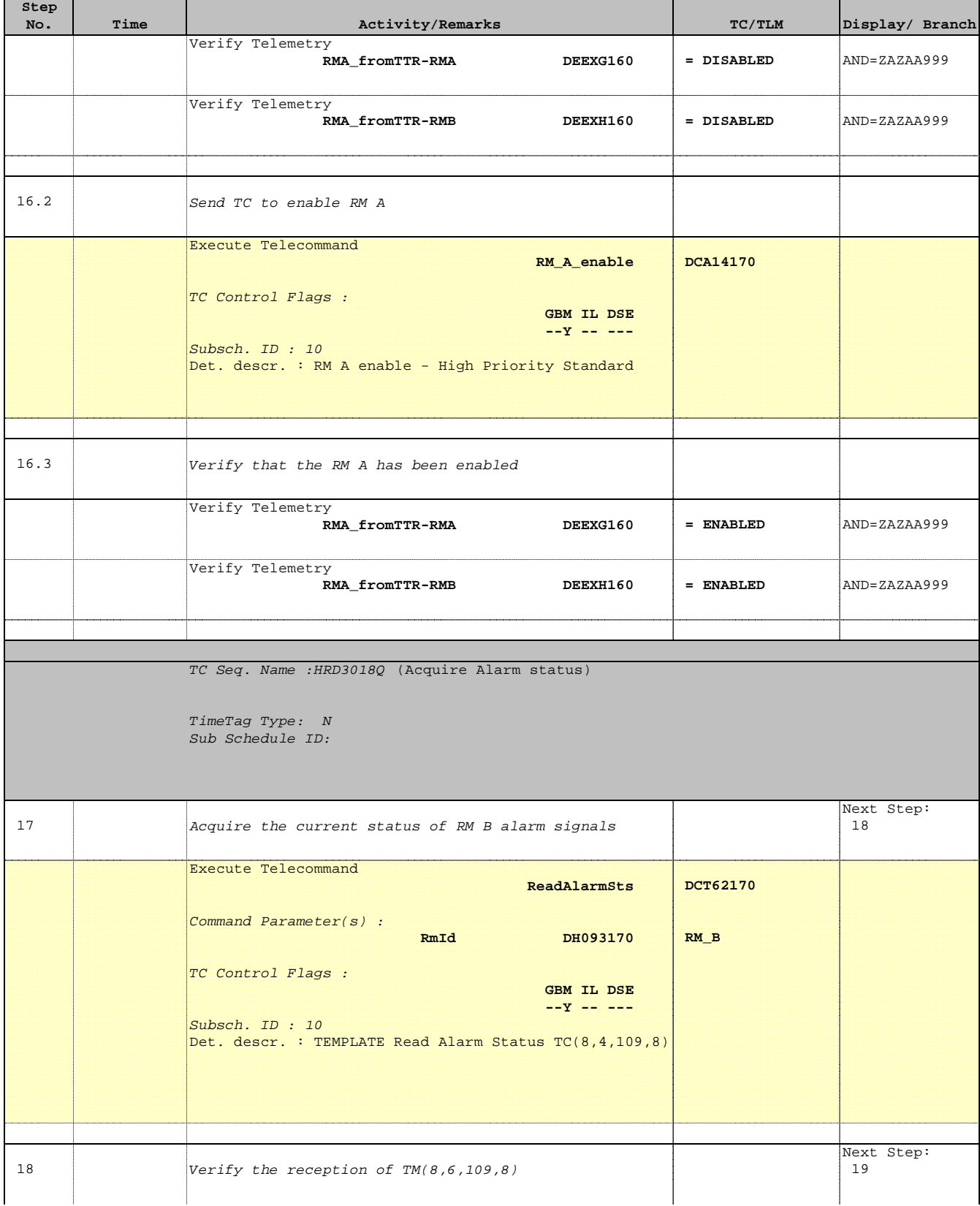

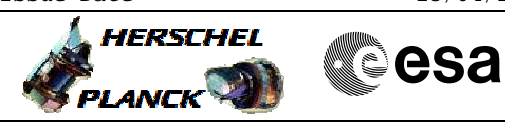

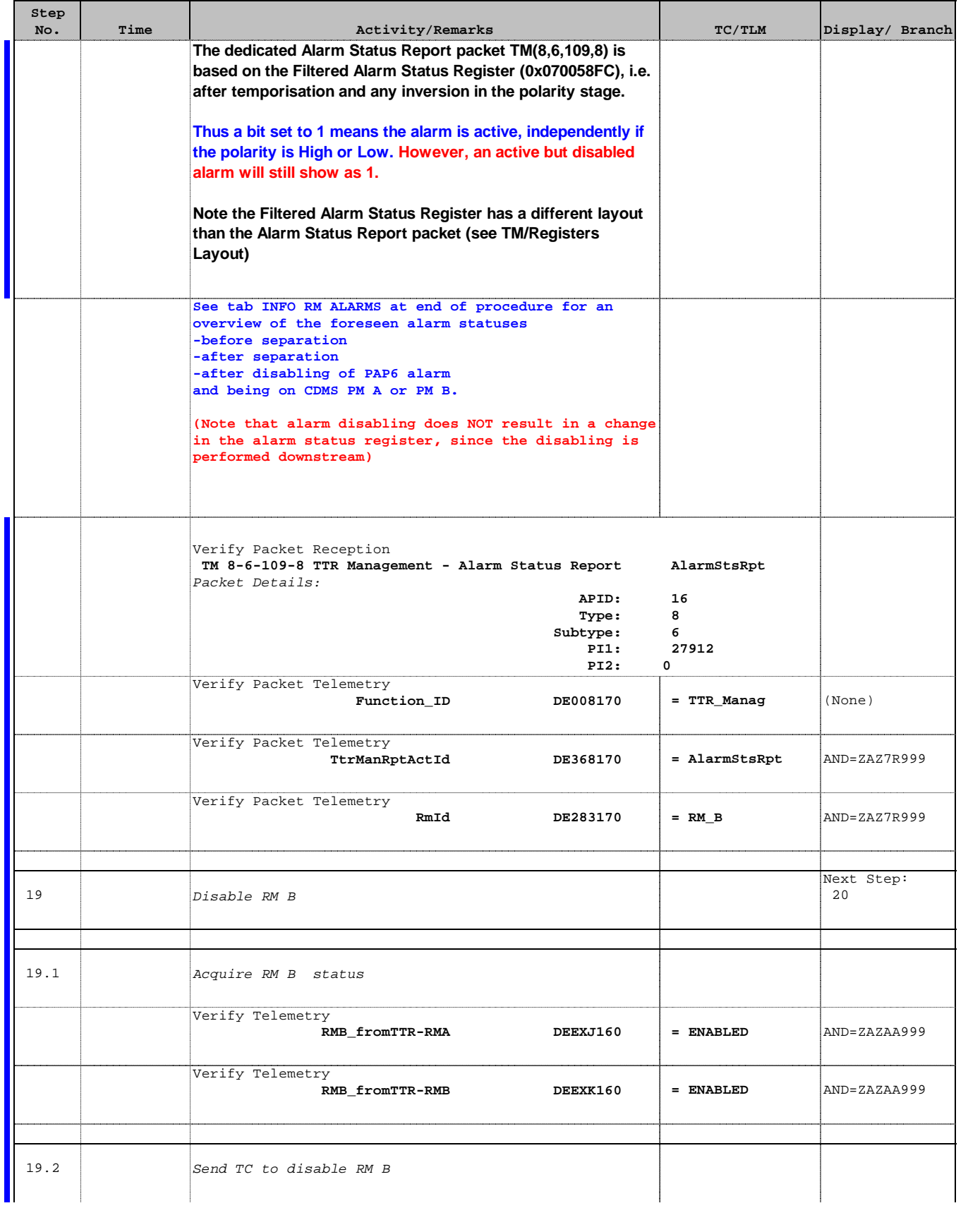

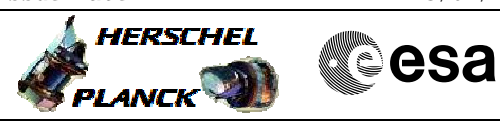

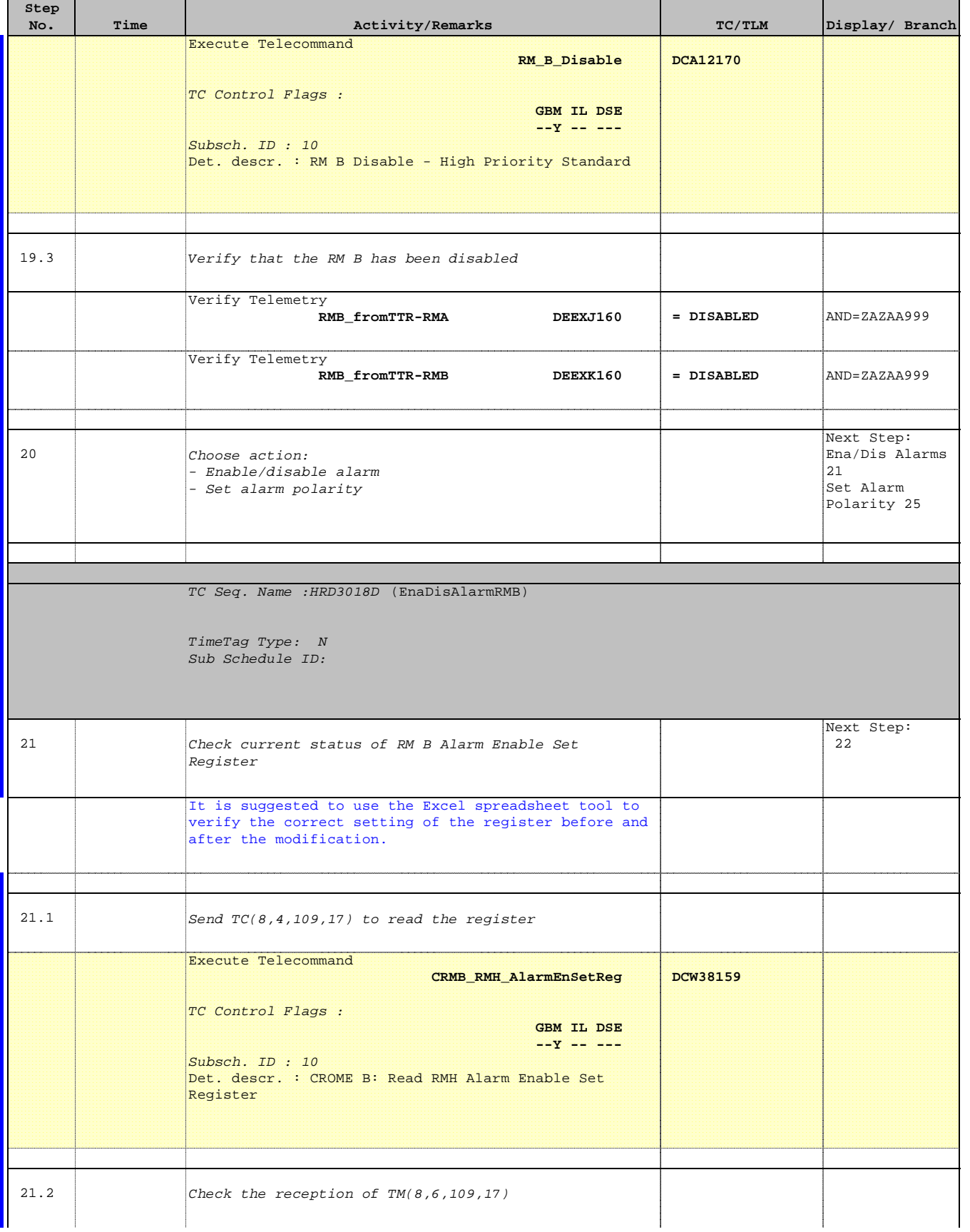

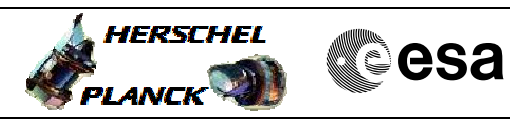

I

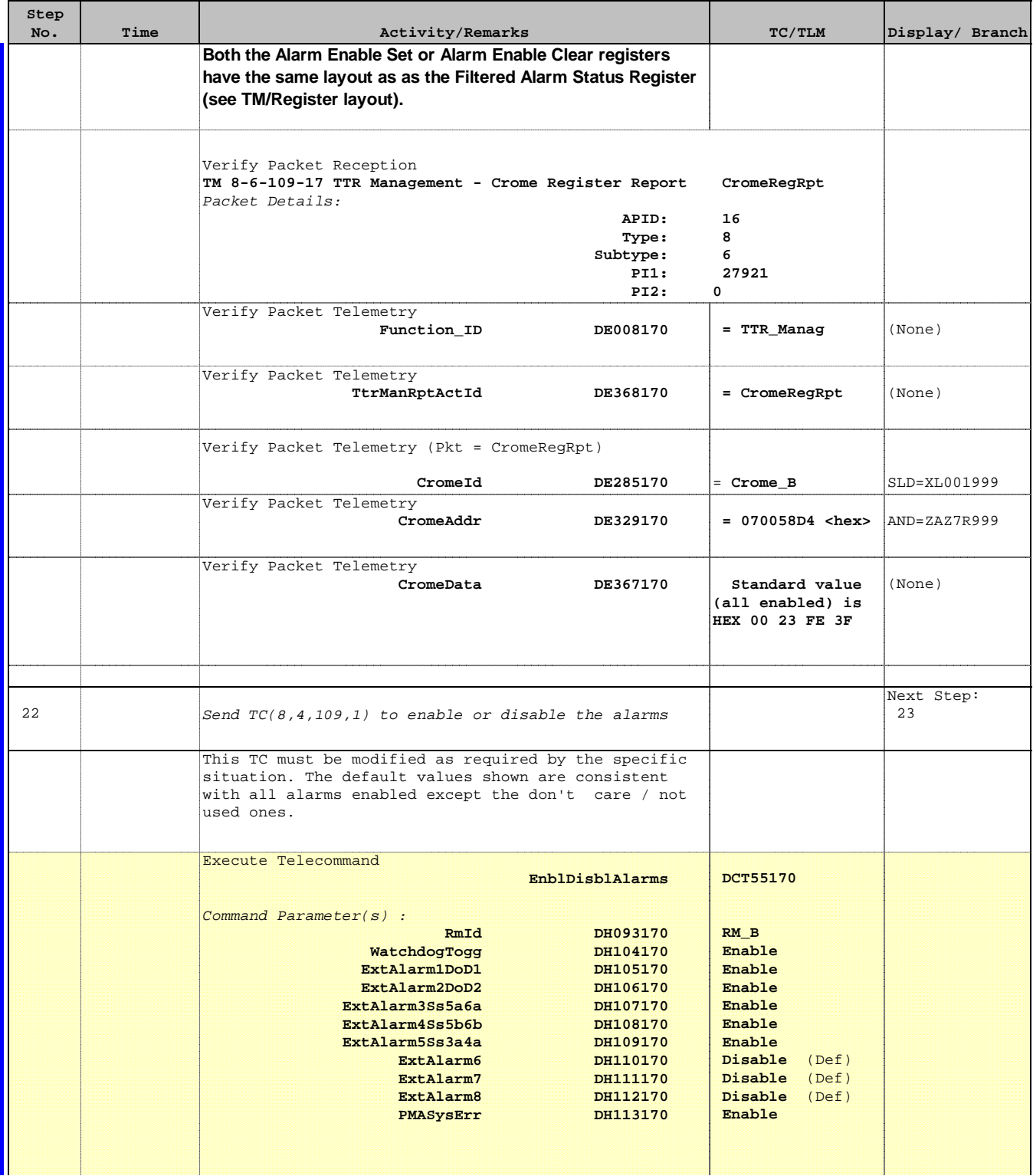

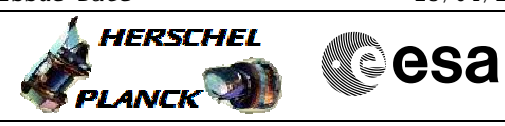

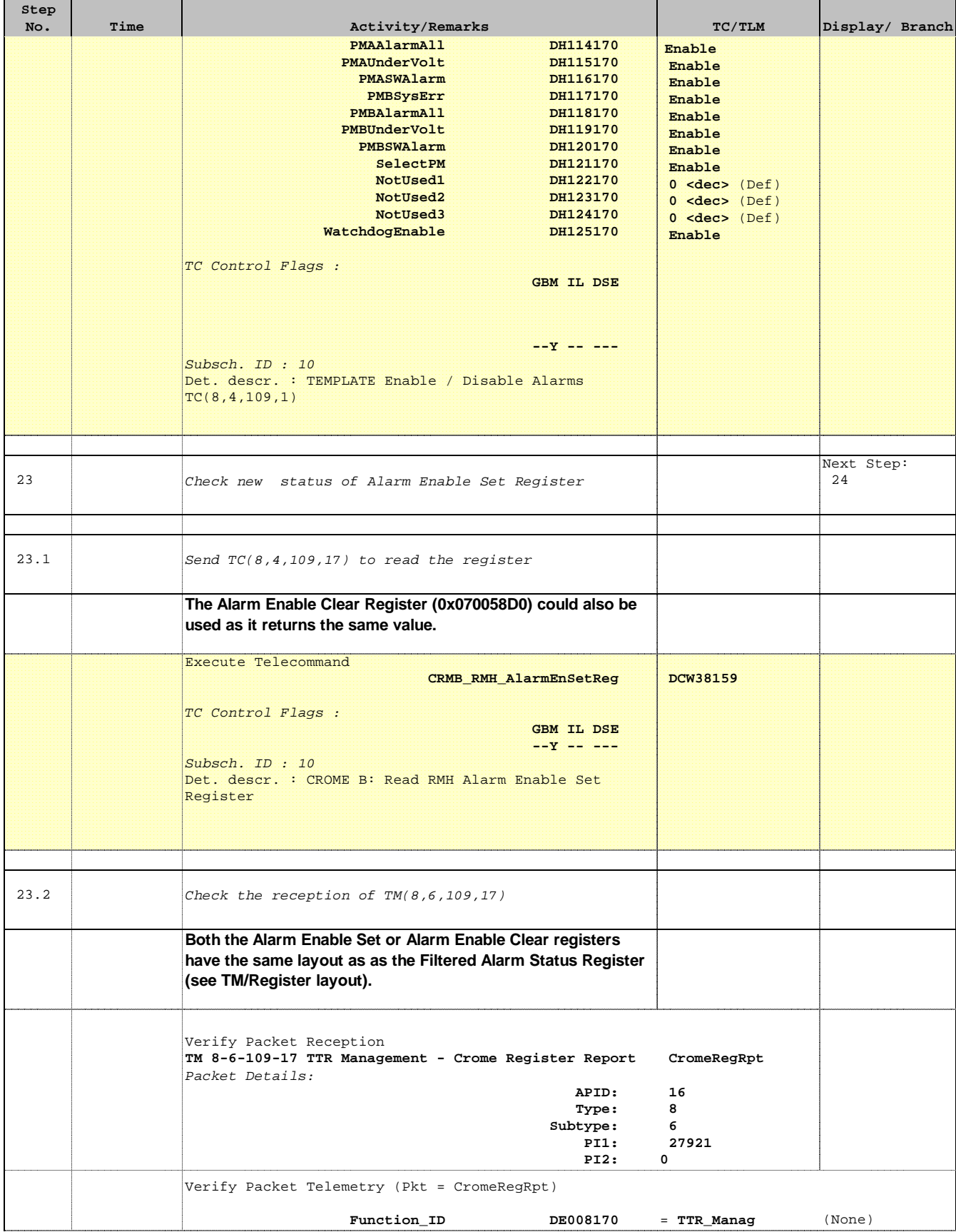

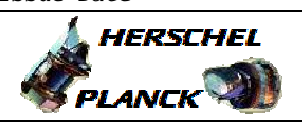

**CSA** 

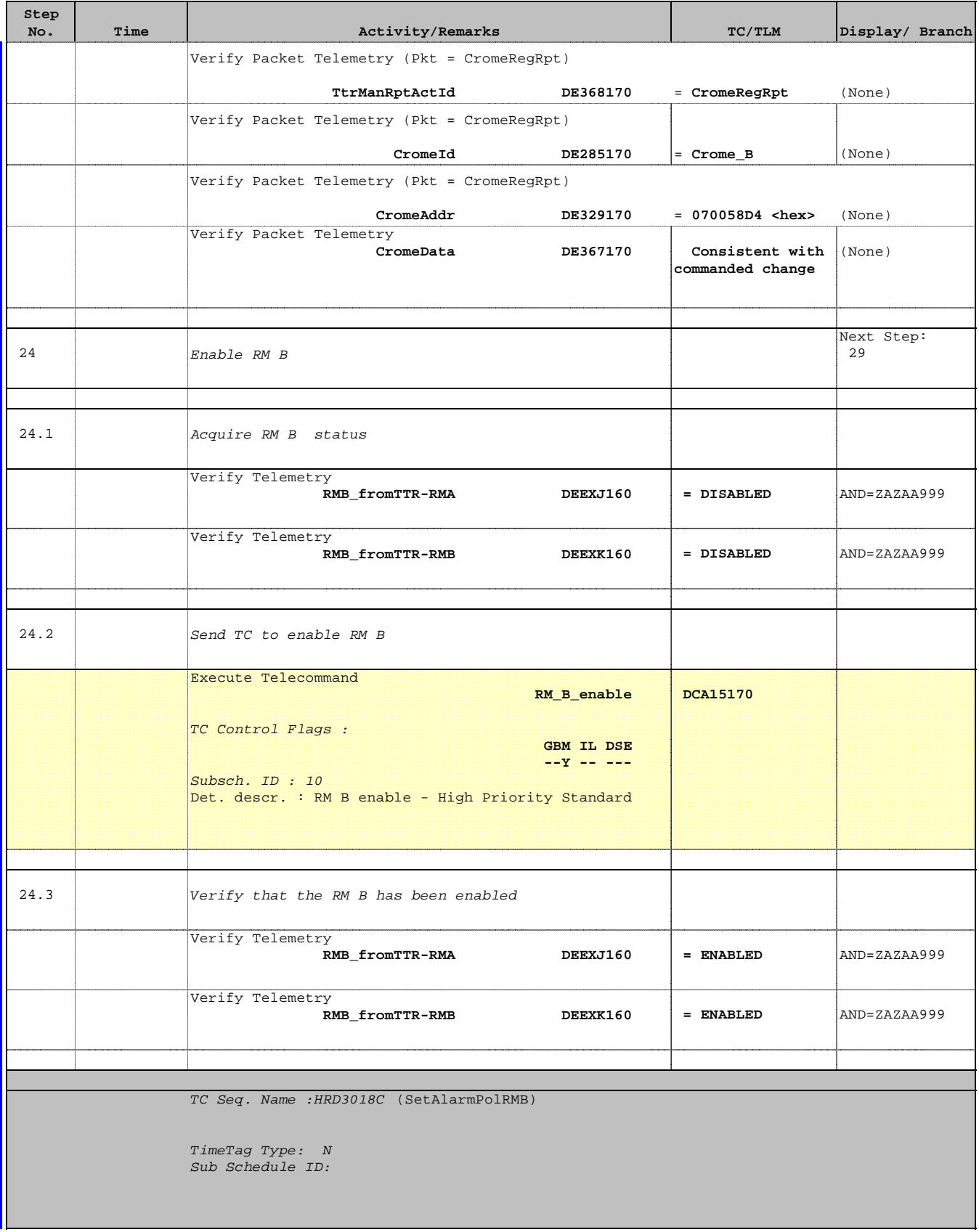

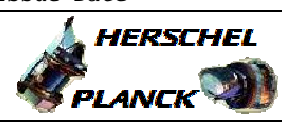

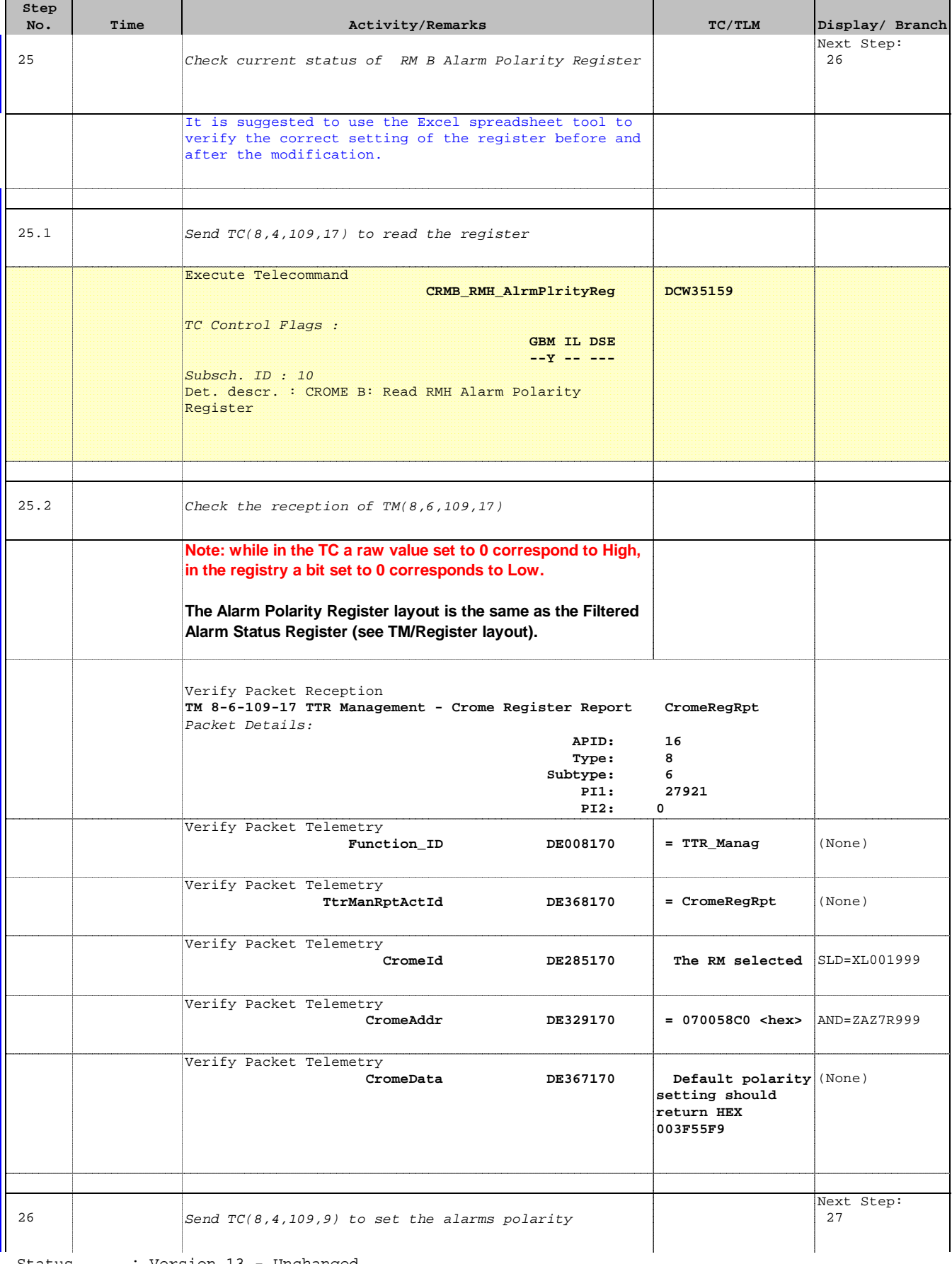

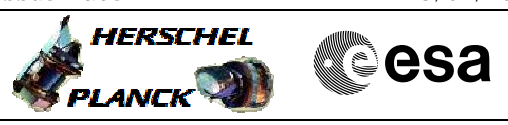

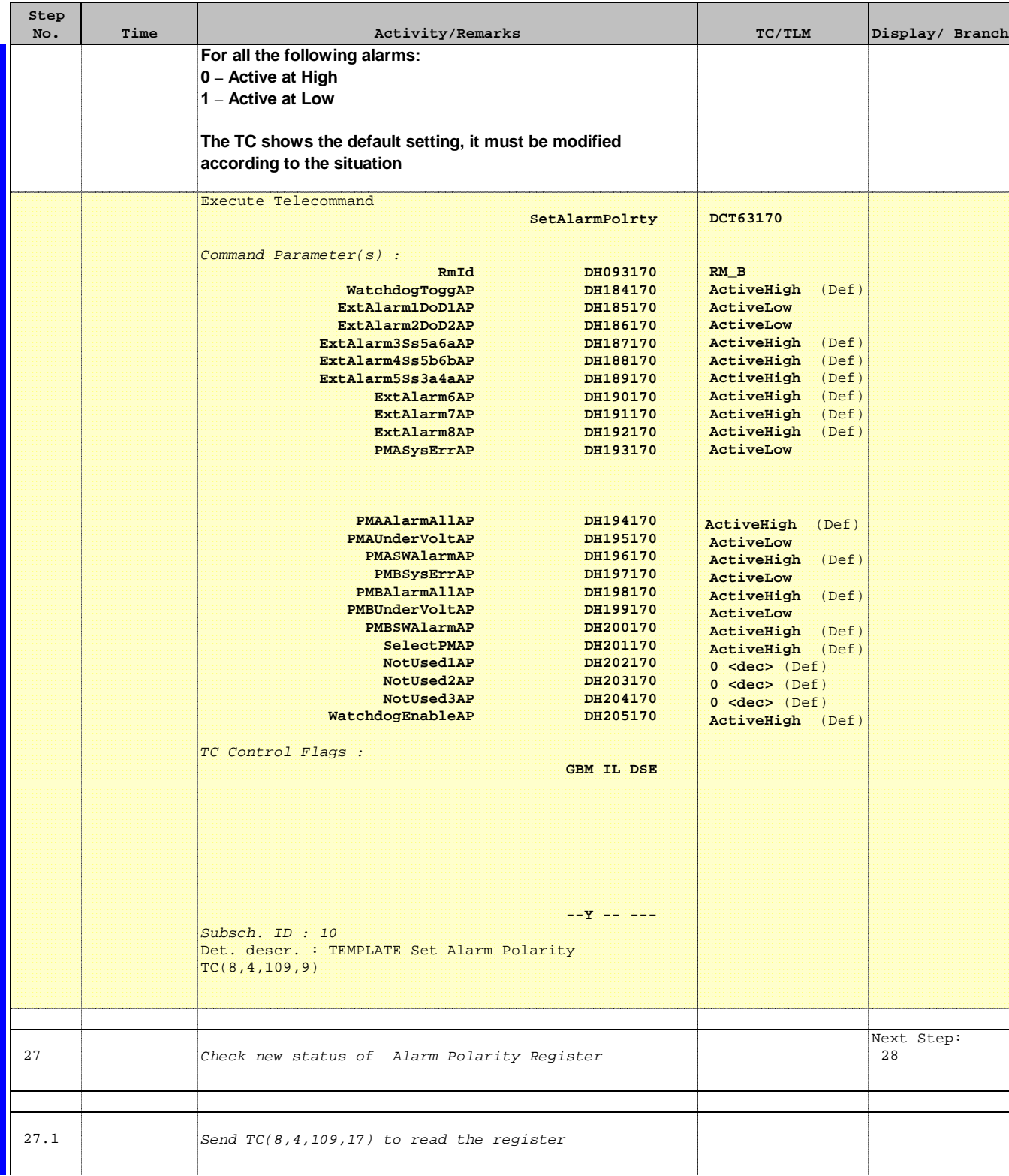

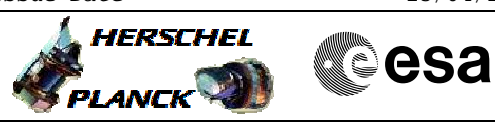

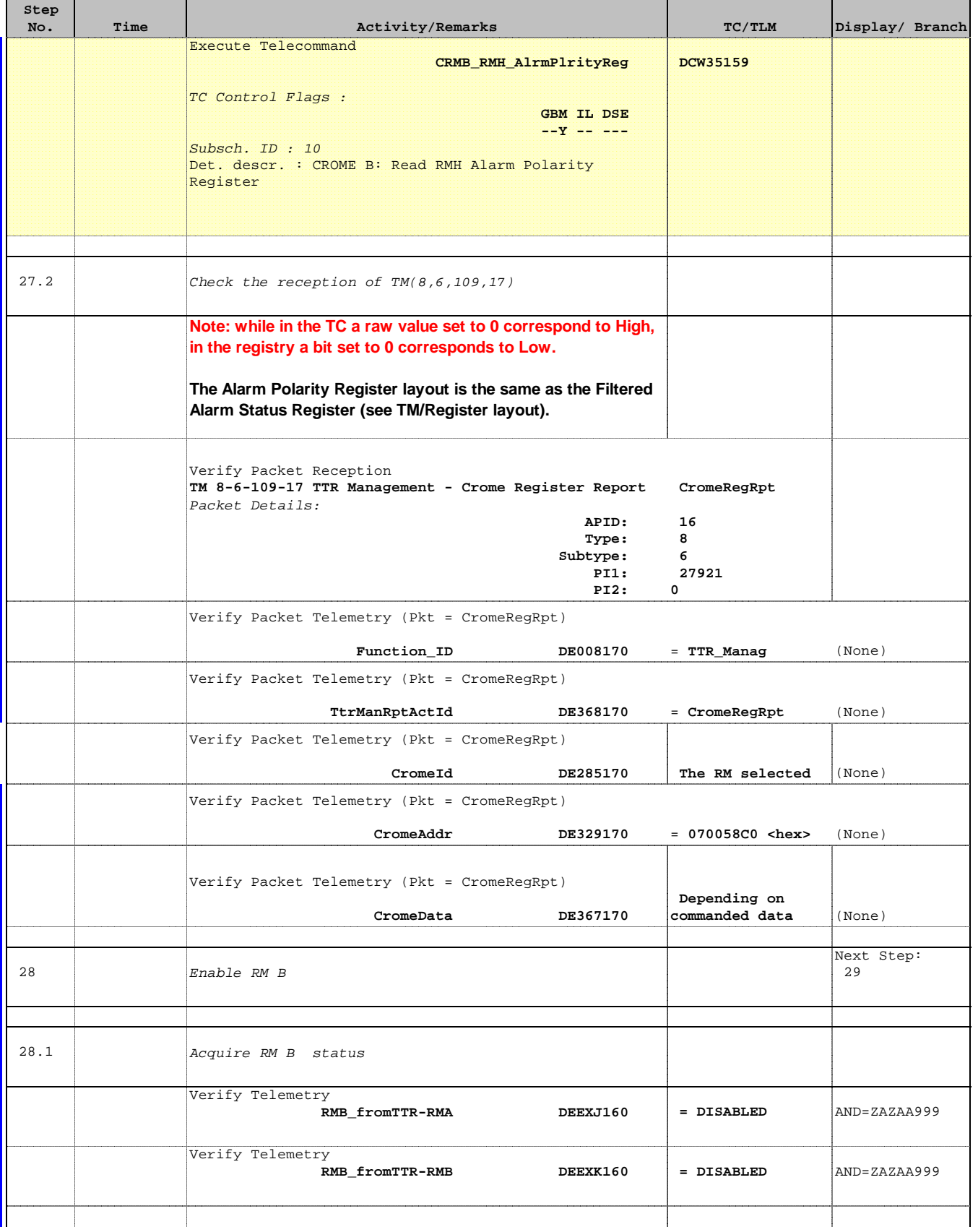

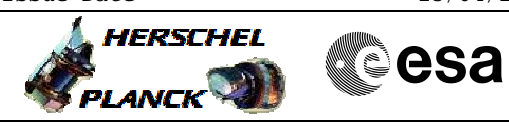

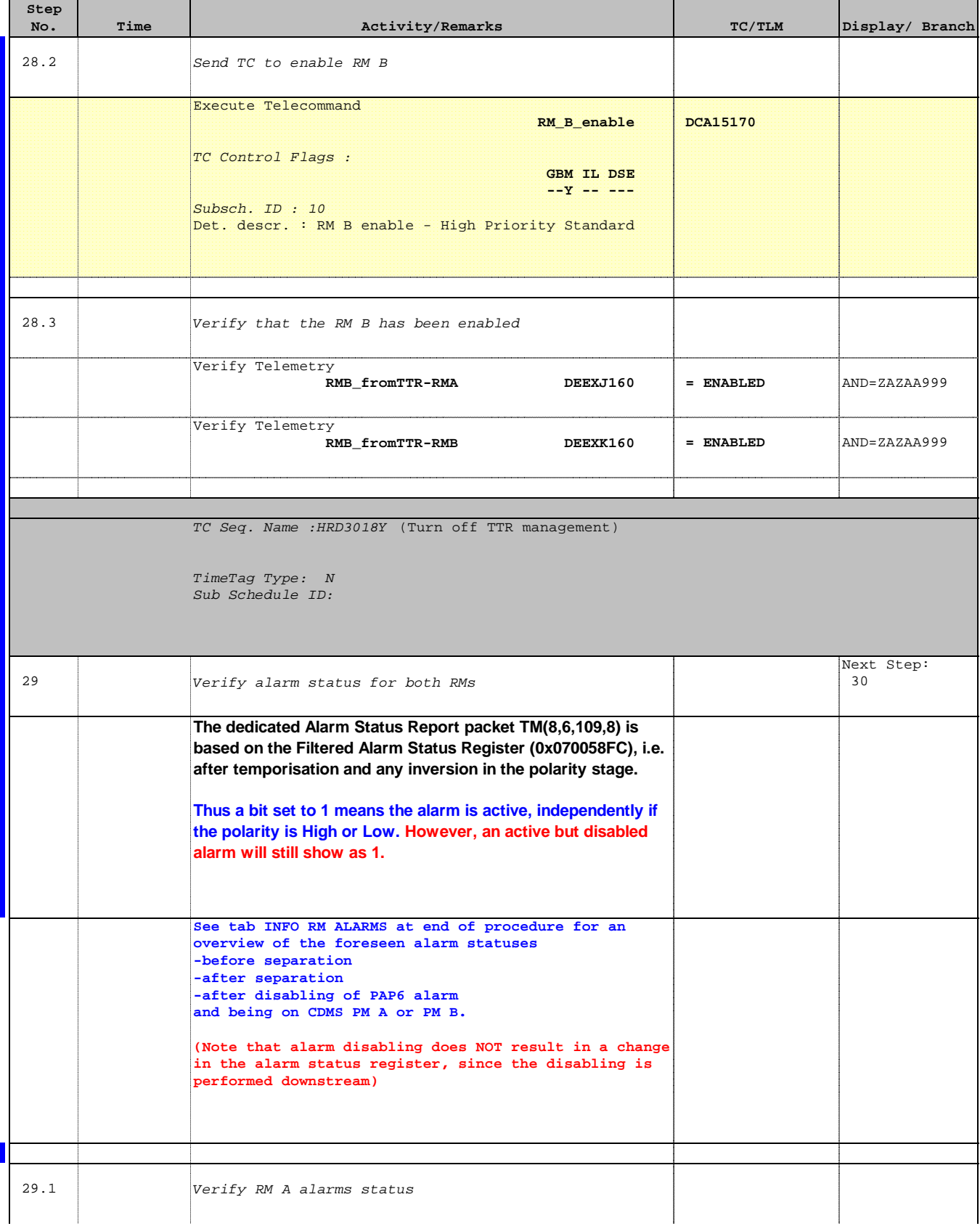

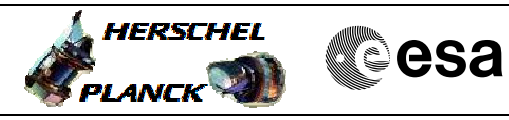

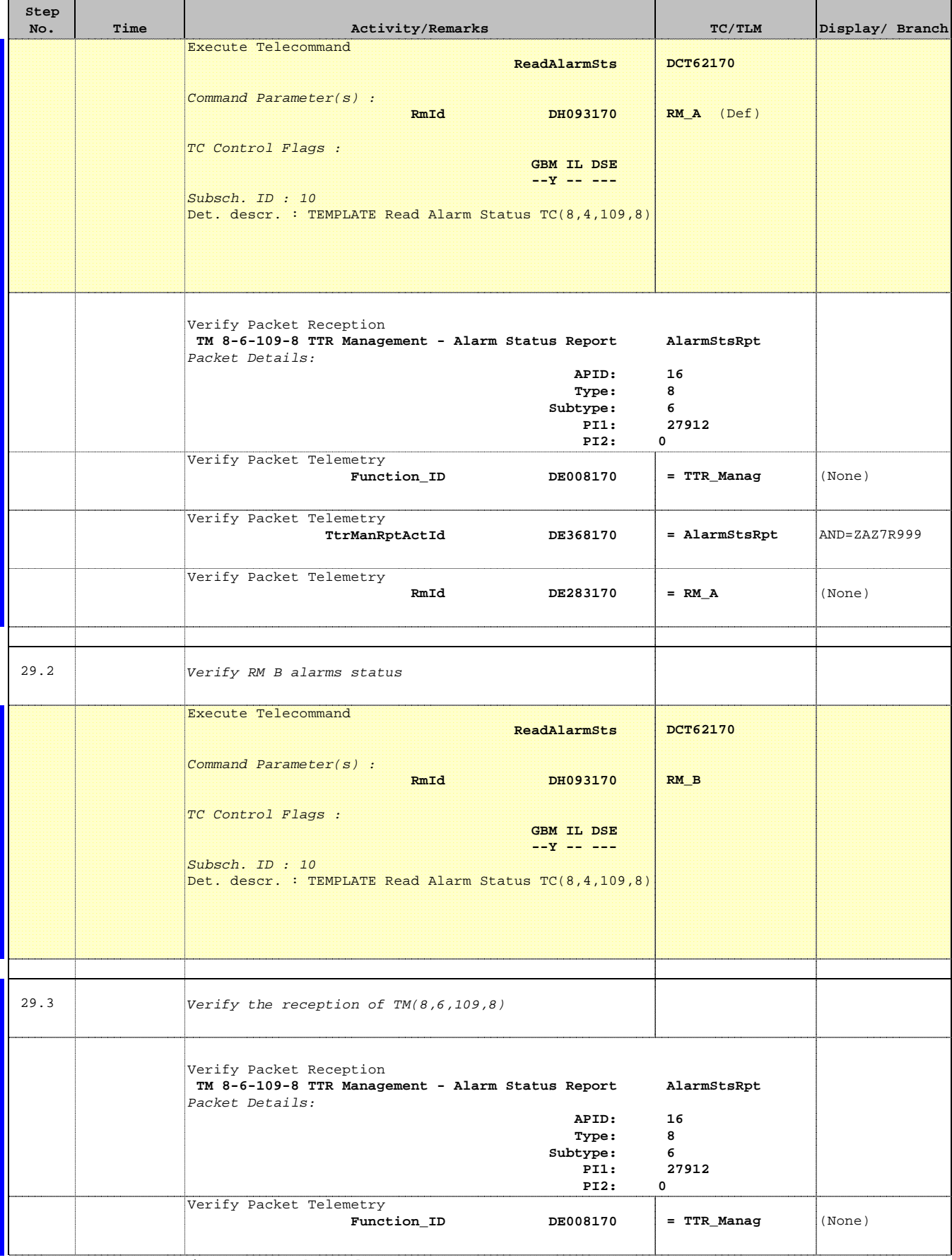

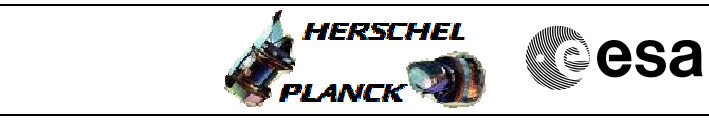

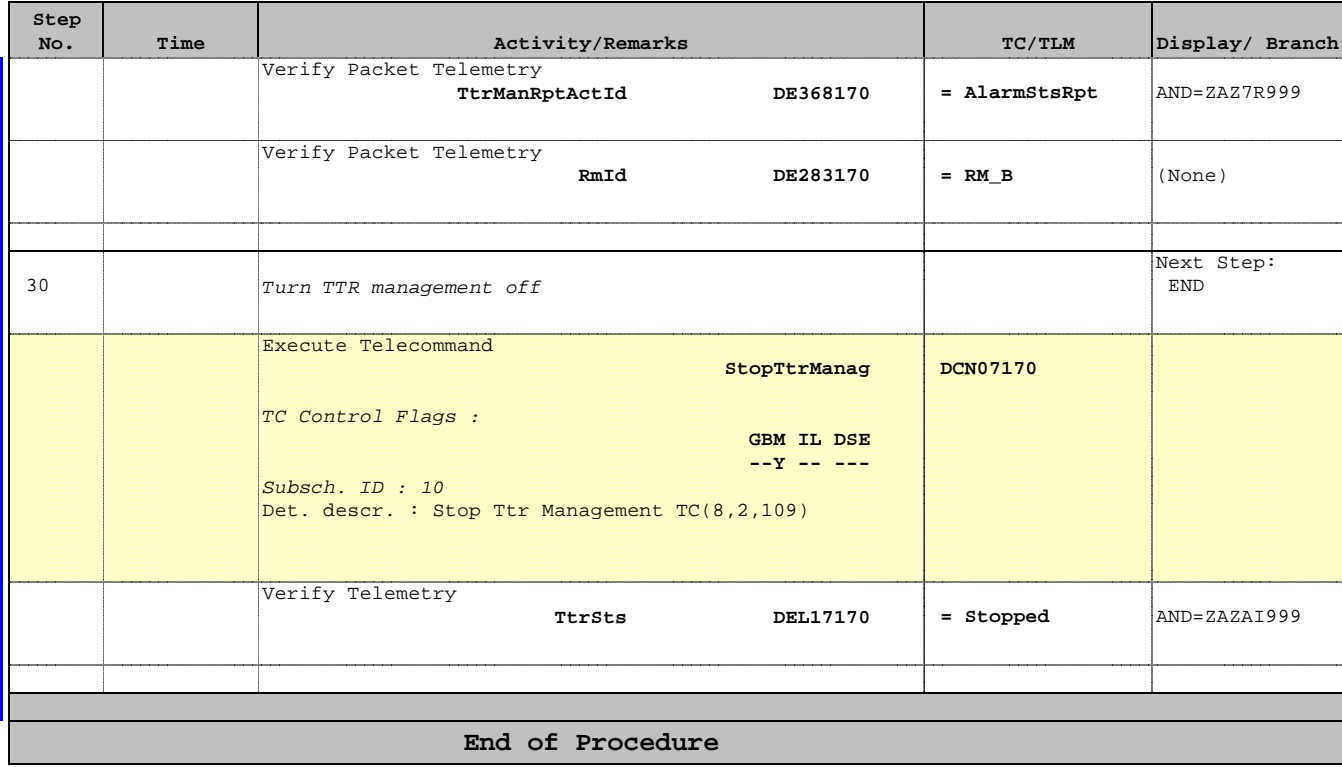

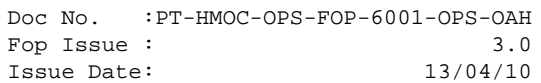

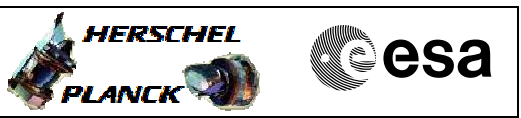

**INFO RM ALARMS**

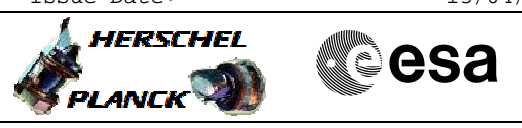

# **Info**

#### TM(8,6,109,8) Alarm Status Report 0 1 2 3 4 5 6 7 8 9 10 11 2 3 4 5 6 7 8 9 10 11 2 3 4 5 6 7 8 9 20 21 22 23 24 25 26 27 28 29 30 31 wolld book of the straps<br>tog alarms alarms Ext. **PMA** PMB Sel<br>PM WD<br>En. not used not used alarms alams alams

## TM(8,6,109,17) Read Crome

Filtered Alarm Status Register/ Alarm Polarity Register/ Alarm Enable Set & Clear

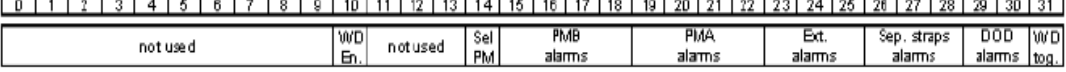